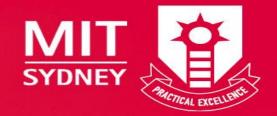

### Turnitin – a help or a hindrance

**Beverley Jones** 

CRICOS 01545C (VIC), 02814A (NSW), 03245K (NSW) 1

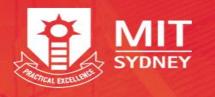

# What does it all mean?

- Students submit their reports into Turnitin
- They have a similarity match of 20%
- They have plagiarised
- No question about it
- or is there?

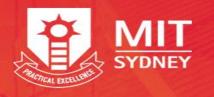

# Why is there a similarity match?

- Copy and paste from a website
- Copied from a book that is on the web
- Recycled assignment from previous trimester
- Intentional submission of another students assignment
- These causes need to be investigated
- Turnitin can only check from the Internet and what is in their repository database

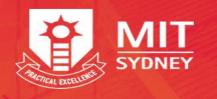

- Other causes
  - Included the questions
  - Included a common coversheet/declaration
  - Submitted an assessment into 2 different drop boxes
  - 2 group members have uploaded the assessment
- These causes can be easily excluded in Turnitin
- It should be noted that assignments can never be deleted from *Turnitin*.
  - They may be deleted from the drop box BUT they will still be in the Turnitin repository database.

4

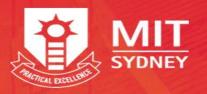

### Creating a Turnitin Drop box (will not be covered)

- Turn editing on
- Got to the section where you want the drop box
- Add an activity or resource + Add an activity or resource
- From the list select Turnitin Assignment 2
- Add then enter the details don't forget to SAVE nb: not all options are listed here

Beverley Jones

- Assignment Name
- Submission Type suggest File Upload
- No of parts suggest 1
- Any file type suggest NO
- Display Originality Reports suggest YES
- Assignment Part 1 Name, Dates
- Originality Report Options After Due Date YES; Report Generation Immediately can re-sub; Store Papers repository; check against stored papers- yes; check against internet – yes; check journals – yes; exclude bibliography – yes; exclude quotes - yes

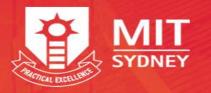

# Types of Plagiarism/Academic Misconduct

- Sham Paraphrasing Material has been copied exactly from the source and has been acknowledged with an in-text citation but has not been quoted; There is a reference list.
- **Illicit Paraphrasing** Material has been paraphrased from the source without any intext citation; There is a reference list.
- **Exact Copying** Material has been copied exactly from the source without any in-text citation; There is a reference list.

- **No Referencing** There is no in-text citations nor a reference list.
- **Collusion** Material has been copied from another student's work.
- **Recycling** The same assignment submitted in more than subject unit.
- **Contract Cheating** The assignment has been written by a third party and the students is claiming it as their own work.

**Source:** Walker J., (1998) Student Plagiarism in Universities: What are we Doing About it?, Higher Education Research & Development , 17:1, 89-106

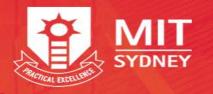

# **Checking Similarity**

### • Open the Turnitin drop box

| First Name 🔶 / Last Name 🔶 | Submission Title 🔶                          | Turnitin Paper ID 🍦 | Submitted 🔶     | Similarity 🔻 | Grade 🔶 | Overall Grade |          |   |    |   |
|----------------------------|---------------------------------------------|---------------------|-----------------|--------------|---------|---------------|----------|---|----|---|
|                            | 3037694530377270                            | 1246460824          | 26/01/20, 23:05 | 98%          | /100 🔗  | - +           | ۲        | 丛 | ß  | Ū |
|                            | excel Assignment                            | 1246456347          | 26/01/20, 22:16 | 87%          | /100 🔗  | - 1           | ٢        | ሌ | ß  | Û |
|                            | Group Assignment                            | 1246197050          | 27/01/20, 12:31 | 45%          | /100 🔗  | - +           | ۲        | 丛 | ß  | Û |
|                            | BUACC group assinment                       | 1247074698          | 27/01/20, 23:08 | 43%          | /100 🔗  | - +           |          | ሌ | ß  | Û |
|                            | Assignment                                  | 1246473500          | 27/01/20, 01:09 | 41%          | /100 🔗  | - 1           | <u>ج</u> | 丛 | ß  | Û |
|                            | <u>Group Assignment (Group</u><br><u>3)</u> | 1247064535          | 27/01/20, 22:33 | 41%          | /100 🔗  | - •           | (f)      | ሌ | 02 | Î |

 Click on the submission title or similarity percentage you wish to check <a href="https://ev.turnitin.com/app/carta/en\_us/?o=1247064535&lang=en\_us&u=28744986">https://ev.turnitin.com/app/carta/en\_us/?o=1247064535&lang=en\_us&u=28744986</a>

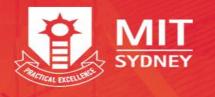

### **Refresh submissions**

 It is a good idea to refresh submission before you start investigating any similarities

| SHOWING 1 TO 10 OF 11 ENTRIES. |               |                                             |                     |                 |              |          |                 |     |   |   |   |
|--------------------------------|---------------|---------------------------------------------|---------------------|-----------------|--------------|----------|-----------------|-----|---|---|---|
|                                | $\frac{h}{F}$ | Submission Title                            | Turnitin Paper ID 🍦 | Submitted 🔶     | Similarity 🔻 | Grade 🔶  | Overall Grade ≑ |     |   |   |   |
|                                |               | excel Assignment                            | 1246456347          | 26/01/20, 22:16 | 87%          | /100 🔗   | - 2             | (1) | 옸 | ß | Û |
|                                |               | Group Assignment                            | 1246197050          | 27/01/20, 12:31 | 45%          | /100 🖉   | - +             | Ŧ   | 소 | ß | Û |
|                                |               | BUACC group assinment                       | 1247074698          | 27/01/20, 23:08 | 43%          | /100 🔗   |                 | (1) | 옸 | ß | Û |
|                                |               | Assignment                                  | 1246473500          | 27/01/20, 01:09 | 41%          | /100 🔗   | - 2             | æ   | 샳 | ß | Û |
|                                |               | <u>Group Assignment (Group</u><br><u>3)</u> | 1247064535          | 27/01/20, 22:33 | 41%          | /100 🔗   | - •             | Ŧ   | 公 | R | Û |
| □ I                            |               | 3037694530377270                            | 1246460824          | 26/01/20, 23:05 | 29%          | /100 🔗   | - +             | ٩   | 丛 | Q | Ū |
|                                |               |                                             |                     |                 | $\checkmark$ | <u>^</u> |                 | -   |   |   |   |

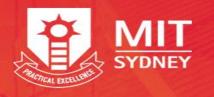

- The file will open
- To see the similarity matches click on the percentage on the right
- Should any of these be checked?

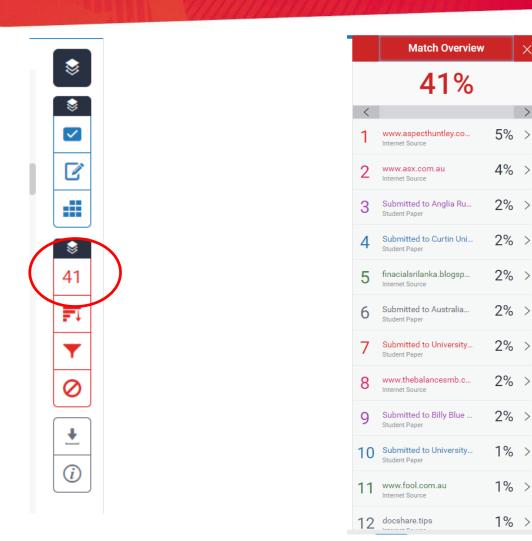

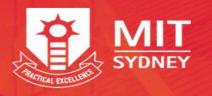

### What is the problem here?

#### Question No. 1

Telstra Corporation Ltd is one of the leading telecommunicational and technology company of Australia whose technology and content solutions are very easy to use. The company offers the whole range of communication services including 18.3 million retail mobile services, 3.7 million retail fixed bagelles and standalone date services and 1.4 million retail fixed standalone voice services in Australia. The purpose of the company is to build a connected future by offering not only digital connection but also digital content.

- Should this be referenced?
- Is it a quote or a paraphrase?
- What should happen?

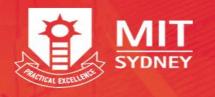

# **Filters and Settings**

- You can exclude
  - Quotes
  - Bibliography
  - Sources with less than
    - A certain number of words (try 5 words as suggested by Turnitin)
    - A certain %
  - Apply changes will not change the actual report
  - New report will refresh the report

|           | Filters and Settings                  | X            |
|-----------|---------------------------------------|--------------|
| Ľ         | Filters                               |              |
| 8         | Exclude Quotes                        |              |
| \$<br>    | Exclude Bibliography                  |              |
|           | Exclude sources that are less than:   |              |
|           | O 5 words                             |              |
|           | × × × × × × × × × × × × × × × × × × × |              |
| ••••      | O Don't exclude by size               |              |
| <b>\$</b> |                                       |              |
| 40        |                                       |              |
|           | Optional Settings                     |              |
| ET        | Multi-Color Highlighting              | $\checkmark$ |
|           |                                       |              |
|           |                                       |              |
| ▼<br>⊘    |                                       |              |
|           |                                       |              |
| •         |                                       |              |
|           |                                       |              |
| (i)       |                                       |              |
|           |                                       |              |
|           |                                       |              |
|           |                                       |              |
|           |                                       |              |
|           |                                       |              |
|           |                                       |              |
|           |                                       |              |
|           |                                       |              |
|           |                                       |              |
|           |                                       |              |
|           |                                       |              |

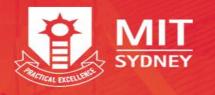

### **Recent emails from students**

Hi madam, i am a federation uni student. i am studying 3 semester now. actually i want to check my assignment similarity so that why i upload my assignment under 1103 (DBMS) subject that I already did in semester one but now i am not able to remove that file because its due date of submission already expired.

Now i upload that file in my actual subject 7406( real-time analytics) there showing 100% similarity. please try to sort out my matter because I can make a new assignment in one day.

I added the screenshot as well for your reference.

https://ev.turnitin.com/app/carta/en\_us/?lang=en\_us&u=28744986&o=1242134964 https://ev.turnitin.com/app/carta/en\_us/?lang=en\_us&o=1241695498&u=28744986

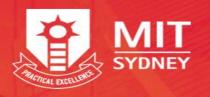

#### Hi, ma'am.

There has been some misunderstanding between our team members. Two of our team members have uploaded the same file in Turnitin so the plagiarism is extremely high so please kindly suggest the appropriate solution for this problem. And during our last date of submission, ZZZZ, one of my team members has uploaded the wrong file instead of the right file. So the whole format of the document is inaccurate. Later on Friday, XXX has uploaded the right documents for our assignment. Please consider this one for marking purposes, not the earlier one.

There has been a major misunderstanding and a lack of coordination between our team members. We apologize for our mistake. Please kindly consider our mistake and give us an excuse to fix this mistake.

https://ev.turnitin.com/app/carta/en\_us/?u=28744986&s=1&lang=en\_us&o=1245792851

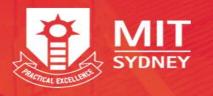

### Exclude sources

|          |        | Match Overview                            | ×    |
|----------|--------|-------------------------------------------|------|
|          |        | <b>98</b> %                               |      |
|          | <<br>1 | Submitted to Federatio98<br>Student Paper | 8% > |
| <b>S</b> |        |                                           |      |
| 98       |        |                                           |      |

- 1. Click on arrow next to %
- 2. Click on Exclude Sources
- 3. Select Source to exclude
- 4. Click on Exclude
- 5. Note the similarity has changed

| ٢          | < | Match Breakdown                                       | ×         |
|------------|---|-------------------------------------------------------|-----------|
| \$         | 1 | Submitted to Federatio<br>Student Paper               | 98%       |
|            | < | Match 1 of 14                                         | >         |
| ľ          | • | Submitted to Federatio<br>Student Papers - 9 papers   | 98%       |
|            | • | Submitted to Federation Un                            | 98%       |
| 8          |   | Submitted to Federation Un                            | 5%        |
|            | • | Submitted to Federation Un                            | 5%        |
| 98         | ٠ | Submitted to Federation Un                            | 3%        |
| <b>F</b> 1 | • | Submitted to Federation Un                            | 2%        |
| *          | • | Submitted to Federation Un                            | 2%        |
| ▼          | • | Submitted to Federation Un                            | 2%        |
|            | • | Submitted to Federation Un                            | 2%        |
| 0          | • | Submitted to Federation Un                            | 1%        |
| •          | • | Abid Mehmood, Iynkar<br>Publication                   | 9%        |
| i          | • | Abid Mehmood, lynkar<br>Publication                   | 9%        |
|            | • | link.springer.com<br>Internet Source - 19 urls        | 9%        |
|            | • | Submitted to Jawaharl<br>Student Paper                | 7%        |
|            | • | Submitted to Study Gro<br>Student Papers - 12 papers  | 7%        |
|            | • | Submitted to University<br>Student Papers - 10 papers | 6%        |
| (          | [ | Exclude Sources                                       | $\supset$ |

| ۲          | <    | Match Breakdown                                       | ×     |
|------------|------|-------------------------------------------------------|-------|
| <br>       | 1    | Submitted to Federatio<br>Student Paper               | 98%   |
|            | <    | Match 1 of 14                                         | >     |
| ľ          |      | Submitted to Federatio<br>Student Papers - 9 papers   | 98%   |
| - III (    |      | Submitted to Federation Un                            | 98%   |
|            |      | Submitted to Federation Un                            | 5%    |
| <b></b>    |      | Submitted to Federation Un                            | 5%    |
| 98         |      | Submitted to Federation Un                            | 3%    |
| _          |      | Submitted to Federation Un                            | 2%    |
| ₽₹         |      | Submitted to Federation Un                            | 2%    |
| <b>T</b>   |      | Submitted to Federation Un                            | 2%    |
|            |      | Submitted to Federation Un                            | 2%    |
| 0          |      | Submitted to Federation Un                            | 1%    |
| •          |      | Abid Mehmood, lynkar<br>Publication                   | 9%    |
| <i>(i)</i> |      | Abid Mehmood, lynkar<br>Publication                   | 9%    |
|            |      | link.springer.com<br>Internet Source - 19 urls        | 9%    |
|            |      | Submitted to Jawaharl<br>Student Paper                | 7%    |
|            |      | Submitted to Study Gro<br>Student Papers - 12 papers  | 7%    |
|            |      | Submitted to University<br>Student Papers - 10 papers | 6%    |
|            | Reca | Exclude (1) Ca<br>Iculate originality score           | ancel |

|                  |    | Match Overview                           |    | × |
|------------------|----|------------------------------------------|----|---|
| *<br>*           |    | <b>30</b> %                              |    |   |
|                  | <  |                                          |    | > |
|                  | 1  | Abid Mehmood, lynkar<br>Publication      | 7% | > |
| 8                | 2  | Submitted to Federatio<br>Student Paper  | 4% | > |
| 30<br><b>≓</b> ∓ | 3  | Submitted to University<br>Student Paper | 1% | > |
| <b>Y</b>         | 4  | Abid Mehmood, Iynkar<br>Publication      | 1% | > |
| 0                | 5  | "Recent Findings in Inte<br>Publication  | 1% | > |
| •<br>(i)         | 6  | link.springer.com<br>Internet Source     | 1% | > |
|                  | 7  | Nobubele Angel Shozi,<br>Publication     | 1% | > |
|                  | 8  | Submitted to Central Q<br>Student Paper  | 1% | > |
|                  | 9  | export.arxiv.org<br>Internet Source      | 1% | > |
|                  | 10 | Submitted to Australia<br>Student Paper  | 1% | > |
|                  | 11 | Submitted to Xianjiaton<br>Student Paper | 1% | > |
|                  | 12 | Submitted to University                  | 1% | > |

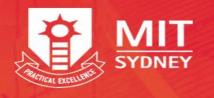

### OK – so it is 20% similiarity

- What makes up that 20%
  - Is it 30 similarities that are less than 1% each
    - this is probably OK
  - Is it 2 blocks that each make up 10% each
    - This is probably not OK
    - This needs to be investigated

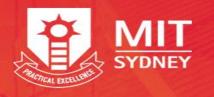

- Excluded everything that is reasonable and still have a high similarity?
- You will need to investigate the matches.
- Click on the arrow
- Select a match to open
- Open the match and investigate
- Click on the book

|                                   | <ul> <li></li> </ul> | Match Breakdown                                | $\times$      |
|-----------------------------------|----------------------|------------------------------------------------|---------------|
|                                   | ■ 1                  | Submitted to Federatio<br>Student Paper        | 39%           |
|                                   | <                    | Match 1 of 69                                  | >             |
| 1                                 |                      |                                                |               |
| < Submitt                         |                      | eration University on 27                       | -Jan          |
|                                   |                      |                                                |               |
|                                   |                      |                                                |               |
| nswer of Question<br>htroduction: | n No. 1              |                                                |               |
|                                   | n Limited is a       | telecommunications company ba                  | sed in Austra |
|                                   |                      |                                                |               |
|                                   | <b>T</b>             | <ul> <li>Submitted to Federation Un</li> </ul> | 4%            |
|                                   | 0                    | Submitted to Federation Un                     | 4%            |
| l                                 | 0.                   | Submitted to Federation Un                     | 4%            |
| ſ                                 | -                    | Submitted to Federation Un                     | 3%            |
|                                   | . <b>*</b>   .       | Submitted to Federation Un                     | 3%            |
|                                   |                      | Submitted to Federation Un                     | 3%            |
| l                                 | (i)                  | Submitted to Federation Un                     | 2%            |
|                                   |                      | Submitted to Federation Un                     | 2%            |
|                                   |                      | Submitted to Federation Un                     | 2%            |
|                                   |                      | Submitted to Federation Un                     | 2%            |
|                                   |                      | Submitted to Federation Un                     | 2%            |
|                                   |                      |                                                | 2%            |
|                                   |                      | <ul> <li>Submitted to Federation Un</li> </ul> | 2% 6          |

Submitted to Federation Un..

2%

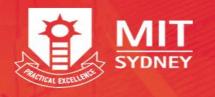

- The full source text opens
- Click on "Submitted to Federation" etc
  - And it will open in the main window

<u>https://ev.turnitin.com/app/carta/en\_us/?o=1246473500&lang=en\_us&s=1&u =28744986</u>

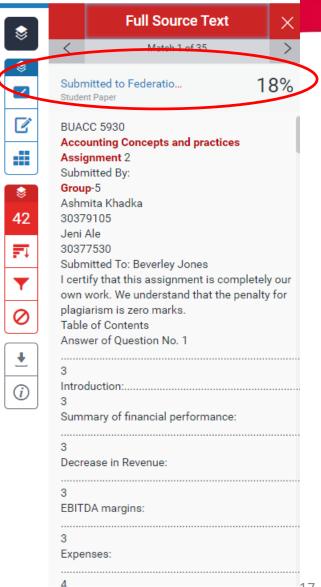

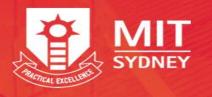

# So how do you report?

- You have gathered the evidence
- Complete the Plagiarism report
- Print/Save the Turnitin reports in colour
- Get the assignment specs
- Any other evidence?
- Send it all to your CUP Liaison Officer
- Inform the students that you have made a report

| Name                                                                                                    |                                                                                                    |                                                                                                    | Student ID                                                                 |                                                                                       |
|----------------------------------------------------------------------------------------------------|----------------------------------------------------------------------------------------------------|----------------------------------------------------------------------------------------------------|----------------------------------------------------------------------------|---------------------------------------------------------------------------------------|
| Maine                                                                                                    |                                                                                                    |                                                                                                    |                                                                            |                                                                                       |
| Course                                                                                                    |                                                                                                    | H                                                                                                    | ocation                                                                    |                                                                                       |
|                                                                                                    |                                                                                                    | 3                                                                                                    | Semester                                                                   |                                                                                       |
| Summary of<br>Plagiarism<br>Case                                                                                                    |                                                                                                    |                                                                                                    |                                                                            |                                                                                       |
|                                                                                                    | I the following documents to suppor                                                                                                    | t the Plagiarism                                                                                                    | n Charge?                                                                  |                                                                                       |
|                                                                                                    | urnitin Report with highlighted sect<br>Other evidence highlighting plagiaris                                                                                                    |                                                                                                    |                                                                            |                                                                                       |
|                                                                                                    | urnitin Report with highlighted sect                                                                                                    |                                                                                                    |                                                                            | _                                                                                     |
|                                                                                                    | urnitin Report with highlighted sect<br>Other evidence highlighting plagiaris                                                                                                    | m                                                                                                    |                                                                            | Date                                                                                  |
| Academic Submittin                                                                                                    | urnitin Report with highlighted sect<br>Other evidence highlighting plagiaris<br>g Plagiarism Charge                                                                                                    | em<br>Markan<br>Signature                                                                                                    |                                                                            | Date                                                                                  |
| Academic Submittin                                                                                                    | urnitin Report with highlighted sect<br>Other evidence highlighting plagiaris<br>g Plagiarism Charge                                                                                                    | m<br>Signature                                                                                                    | ssignment)                                                                 | Date                                                                                  |
| Academic Submittin<br>Iame<br>For Mini Admin Use Only<br>Prior Reports of<br>Plagiarism<br>(Check with Central                                                                                                    | Umitin Report with highlighted sect<br>Other evidence highlighting plagiaris<br>g Plagiarism Charge                                                                                                    | m<br>Bignature<br>or assessment/a:<br>ro for course)                                                                                                    | •                                                                          |                                                                                       |
| Academic Submittin<br>iame<br>iame | Umitin Report with highlighted sect<br>Other evidence highlighting plagiaris<br>g Plagiarism Charge                                                                                                    | m<br>Signature<br>or assessment/a:<br>ro for course)<br>ent to the Federa                                                                                                    | tion University                                                            |                                                                                       |
| Academic Submittin<br>ame<br>tedUni Admin Use Only<br>Prior Reports of<br>Plagiarism<br>(Check with Central<br>Records)<br>Letters                                                                                                    | Umitin Report with highlighted sect<br>Other evidence highlighting plagiaris<br>g Plagiarism Charge<br>First (Loss of marks or zero f<br>Second (Loss of marks or zero f<br>Third (Report of plagiarism s<br>Initial letter advising student t                                                                                                    | m<br>Bignature<br>or assessment/a:<br>ro for course)<br>ent to the Federa<br>of plagiarism cha                                                                                                    | tion University                                                            |                                                                                       |
| Academic Submittin<br>iame<br>iame | Umitin Report with highlighted sect<br>Other evidence highlighting plagiaris<br>g Plagiarism Charge                                                                                                    | m<br>Bignature<br>or assessment/a<br>ro for course)<br>ent to the Federa<br>of plagiarism cha                                                                                                    | tion University<br>rge sent                                                |                                                                                       |
| Academic Submittin<br>iame<br>FedUni Admin Use Only<br>Prior Reports of<br>Plagiarism<br>(Check with Central<br>Records)<br>Letters<br>Request for                                                                                                    | Umitin Report with highlighted sect<br>Other evidence highlighting plagiaris<br>g Plagiarism Charge<br>First (Loss of marks or zero f<br>Second (Loss of marks or zero f<br>Third (Report of plagiarism s<br>Initial letter advising student t                                                                                                    | m<br>Bignature<br>or assessment/a<br>ro for course)<br>ent to the Federa<br>of plagiarism cha                                                                                                    | tion University<br>rge sent                                                |                                                                                       |
| Academic Submittin tame ed/ui Admin Use Only Prior Reports of Plagiarism (Check with Central Records) Letters Request for Hearing Outcome of                                                                                                    | Umitin Report with highlighted sect<br>Other evidence highlighting plagiaris<br>g Plagiarism Charge<br>First (Loss of marks or zero f<br>Second (Loss of marks or zero f<br>Initial letter advising student of<br>Initial letter advising student of<br>Request for hearing received<br>Student given at least 7 work                                                                                                    | m<br>Bignature<br>or assessment/a<br>ro for course)<br>ent to the Federa<br>of plagiarism cha                                                                                                    | tion University<br>rge sent<br>of hearing                                  |                                                                                       |
| Academic Submittin<br>tame<br>tedUni Admin Use Only<br>Prior Reports of<br>Plagiarism<br>(Check with Central<br>Records)<br>Letters<br>Request for<br>Hearing                                                                                                    | Umitin Report with highlighted sect<br>Other evidence highlighting plagiaris<br>g Plagiarism Charge<br>First (Loss of marks or zero f<br>Second (Loss of marks or zero f<br>Initial letter advising student of<br>Initial letter advising student of<br>Request for hearing received<br>Student given at least 7 work<br>Hearing held – Date                                                                                                    | m<br>Bignature<br>or assessment/at<br>ro for course)<br>ent to the Federa<br>of plagiarism cha<br>ing days' notice o<br>—                                                                                                    | tion University<br>rge sent<br>of hearing<br>Plagiarism C                  | y Disciplinary Comm                                                                   |
| Academic Submittin tame ed/ui Admin Use Only Prior Reports of Plagiarism (Check with Central Records) Letters Request for Hearing Outcome of                                                                                                    | Umitin Report with highlighted sect<br>Other evidence highlighting plagiaris<br>g Plagiarism Charge<br>First (Loss of marks or zero f<br>Second (Loss of marks or zero f<br>Second (Loss of marks or zero f<br>Initial letter advising student of<br>Initial letter advising student of<br>Request for hearing received<br>Student given at least 7 work<br>Hearing held – Date<br>Plagiarism Charge Upheld                                                                    | m Bignature or assessment/a: or for course) ent to the Federa of plagiarism cha ing days' notice o                                                                                                    | tion University<br>rge sent<br>of hearing<br>Plagiarism Cl<br>Outco        | y Disciplinary Comm                                                                   |
| Academic Submittin Iame Vertic Reports of Plagiarism (Check with Central Records) Letters Request for Hearing Outcome of Hearing No request for                                                                                                    | umitin Report with highlighted sect Dther evidence highlighting plagiaris g Plagiarism Charge  First (Loss of marks or zero f Second (Loss of marks or zero f Loss of marks or zero f Request for hearing received Student given at least 7 work Hearing held – Date Plagiarism Charge Upheld Outcome letter sent Plagiarism file sent to Centra Send outcome upheld charge                                                                                                    | m Signature or assessment/a: or of course) ent to the Federa of plagiarism cha ing days' notice of Records                                                                                                    | tion University<br>rge sent<br>of hearing<br>Plagiarism Cl<br>Outco        | y Disciplinary Comm<br>harge Not Proven [<br>ome letter sent                          |
| Academic Submittin tame ed/ui Admin Use Only Prior Reports of Plagiarism (Check with Central Records) Letters Request for Hearing Outcome of Hearing                                                                                                    | Umitin Report with highlighted sect Dther evidence highlighting plagiaris g Plagiarism Charge  First (Loss of marks or zero f Second (Loss of marks or zero f Initial letter advising student Request for hearing received Student given at least 7 work Hearing held – Date Plagiarism Charge Upheld Outcome letter sent Plagiarism file sent to Centra                                                                                                    | m  Signature or assessment/a: or of course) ent to the Federa of plagiarism cha ing days' notice of ling days' notice of et to student                                                                                                    | tion University<br>rge sent<br>of hearing<br>Plagiarism Cl<br>Outco        | y Disciplinary Comm<br>harge Not Proven [<br>ome letter sent                          |
| Academic Submittin Iame Vertic Reports of Plagiarism (Check with Central Records) Letters Request for Hearing Outcome of Hearing No request for                                                                                                    | Unitin Report with highlighted sect Dther evidence highlighting plagiaris  Plagiarism Charge  First (Loss of marks or zero f Second (Loss of marks or zero f Child Report of plagiarism second (Loss of marks or zero) Initial letter advising student of Request for hearing received Student given at least 7 work Hearing held – Date Plagiarism Charge Upheld Outcome letter sent Plagiarism file sent to Centra Send outcome upheld charge Plagiarism file sent to Centra | m<br>Bignature<br>or assessment/a:<br>ro for course)<br>ent to the Federa<br>of plagiarism cha<br>ing days' notice of<br>ling days' notice of<br>ling to student<br>Records<br>to student<br>Records                                                                                                    | tion University<br>rge sent<br>of hearing<br>Plagiarism C<br>Outo<br>Archi | y Disciplinary Comm<br>harge Not Proven [<br>ome letter sent<br>we file for designate |
| Academic Submittin Iame Vertic Reports of Plagiarism (Check with Central Records) Letters Request for Hearing Outcome of Hearing No request for                                                                                                    | umitin Report with highlighted sect Dther evidence highlighting plagiaris g Plagiarism Charge  First (Loss of marks or zero f Second (Loss of marks or zero f Initial letter advising student of Request for hearing received Student given at least 7 work Hearing held – Date Plagiarism Charge Upheld Outcome letter sent Plagiarism file sent to Centra Send outcome upheld charge                                                                                         | m<br>Bignature<br>or assessment/a:<br>ro for course)<br>ent to the Federa<br>of plagiarism cha<br>ing days' notice of<br>ling days' notice of<br>ling days' notice of ling days' notice of<br>ling days' notice of ling days' notice of<br>ling days' notice of ling days' notice of<br>ling days' notice of ling days' notice of<br>ling days' notice of ling days' notice of ling days' notice of<br>ling days' notice of ling days' notice of ling days' notice of ling days' notice of ling days' notice of ling days' notice of ling days' notice of ling days' notice of ling days' notice of ling days' notice of ling days' notice of ling days' notice of ling days' notice of ling days' notice of ling days' not | tion University<br>rge sent<br>of hearing<br>Plagiarism Cl<br>Outco        | y Disciplinary Comm<br>harge Not Proven [<br>ome letter sent<br>we file for designate |

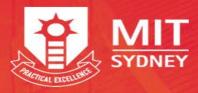

- I have told the students that next time they should reference correctly
- Referencing had a mark so I deducted marks. Why do I need to report it, they have been penalized
- It was only 20% so I don't need to report it
- Half of the assignment is numbers so it will not work every student will have a match.

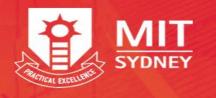

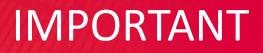

- For all the partners to be consistent EVERY assignment that has a report component should have Turnitin drop boxes.
- Students are copying amongst partners

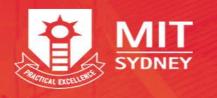

### Remember

- Turnitin is not infallible
- It is important to set it up properly
- If your Moodle shell has been copied from a previous trimester
   you need to check the dates
- NO zip files generally only Word files should be accepted
- Once a file has been loaded into Turnitin it cannot be deleted from the repository
- Report ALL suspected cases of plagiarism
- If you need help ASK

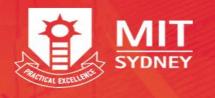

# Have I forgotten anything?